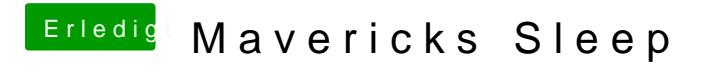

Beitrag von TuRock vom 23. Oktober 2013, 21:47

Hast du Extra Ordner 1:1 übernommen ?